## **HAS Paper Form Cover Letter**

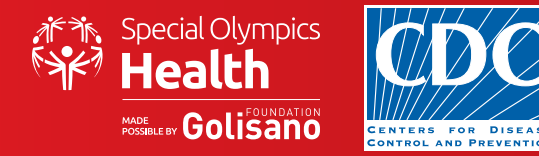

## **Check List:**

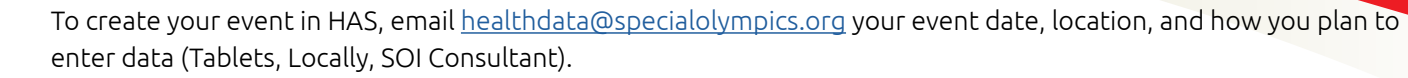

 $\Box$  If you plan to share the forms with the SOI Consultant, follow these steps.

- $\Box$  Do not email scanned HAS forms, if you plan to share the forms with the SOI consultant, you will receive a dropbox link to upload your forms into. Due to privacy policies, scanned HAS forms can't be shared via email.
- $\Box$  You may also request a Dropbox link if you would like SOI to keep a copy of your scanned forms as a backup.
- Print this Cover Letter, **one per discipline**, so you have a discipline set and cover letter per discipline. (Example: if you have Healthy Hearing, Special Smiles, and FUNfitness HAS forms, please separate each discipline and provide a separate cover letter for each discipline)
- $\Box$  Scan the discipline set(s) and make sure to scan double-sided when needed
- $\Box$  Upload the scanned discipline set into the secure drop box link and notify  ${\rm healthdata@specialolympics.org}$  ${\rm healthdata@specialolympics.org}$  ${\rm healthdata@specialolympics.org}$ that you've uploaded the documents

*If you do not have access to a scanner, please email [healthdata@specialolympics.org](mailto:healthdata%40specialolympics.org?subject=) and copy [rmichael@specialolympics.org](mailto:rmichael%40specialolympics.org?subject=).*

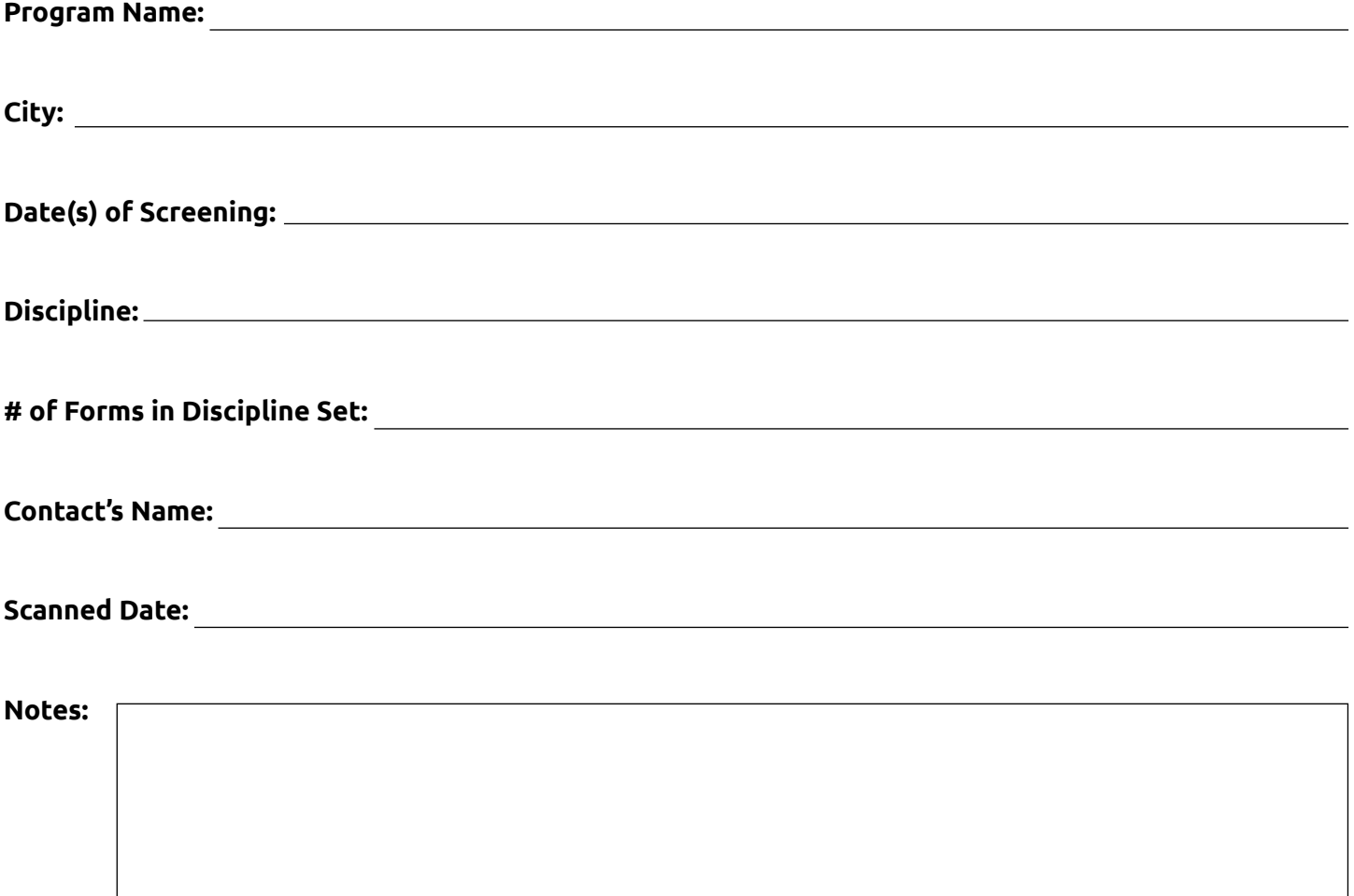